# Cheatography

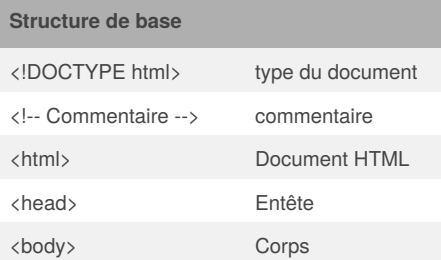

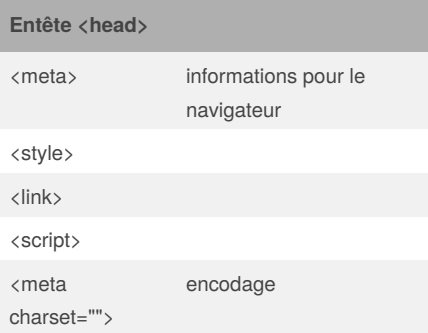

### **Corps <body>**

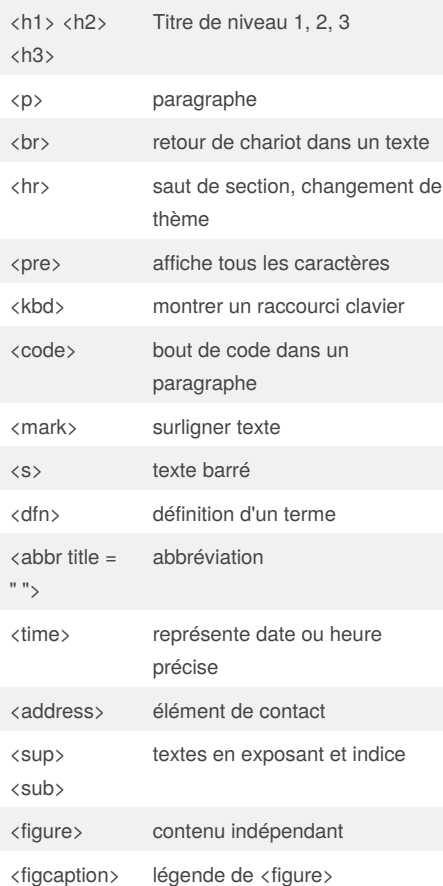

# HTML5 Cheat Sheet

by [charyan](http://www.cheatography.com/charyan/) via [cheatography.com/49070/cs/13720/](http://www.cheatography.com/charyan/cheat-sheets/html5)

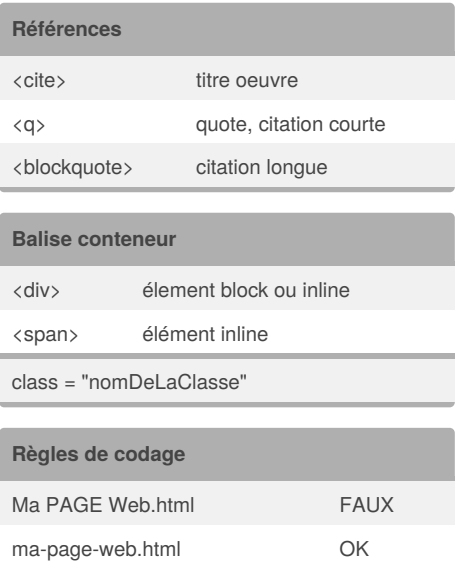

**Image**

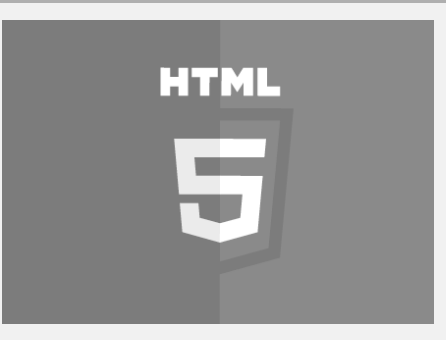

## **HTML entities ( char réservés html )**

#### &[code caractère];

<https://dev.w3.org/html5/html-author/charref>

### **Balise sémantique**

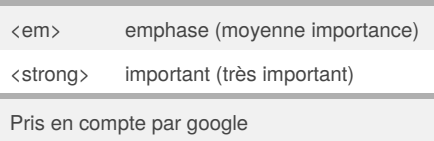

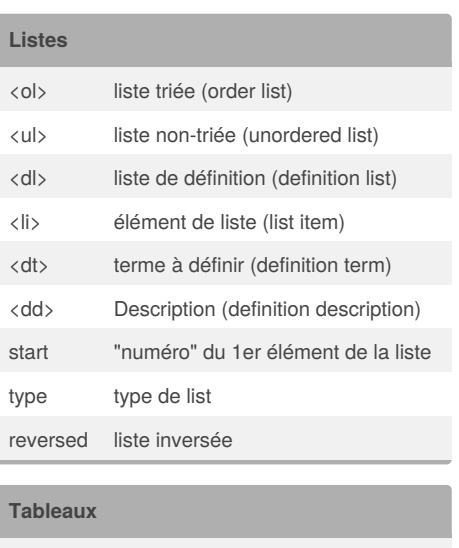

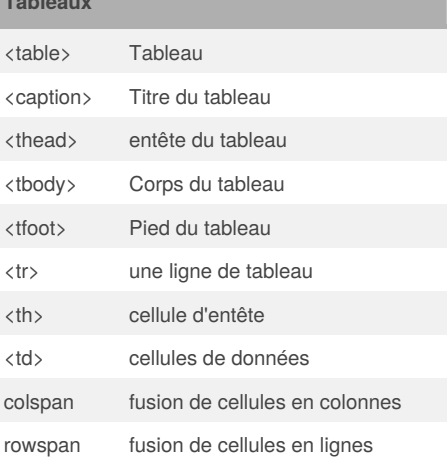

### By **charyan**

[cheatography.com/charyan/](http://www.cheatography.com/charyan/)

Published 25th January, 2018. Last updated 25th January, 2018. Page 1 of 2.

Sponsored by **Readability-Score.com** Measure your website readability! <https://readability-score.com>

# Cheatography

# HTML5 Cheat Sheet by [charyan](http://www.cheatography.com/charyan/) via [cheatography.com/49070/cs/13720/](http://www.cheatography.com/charyan/cheat-sheets/html5)

groupement thématique de contenu, généralement avec un en-tête, titre

Contenu autonome dans une page message sur un forum, un article de

Contenu qui indirectement lié, en marge du sujet principal, voir même sans

**Section html5 (cont)**

blog, ...

rapport

<se ctio  $n$ 

<art icle >

<asi de>

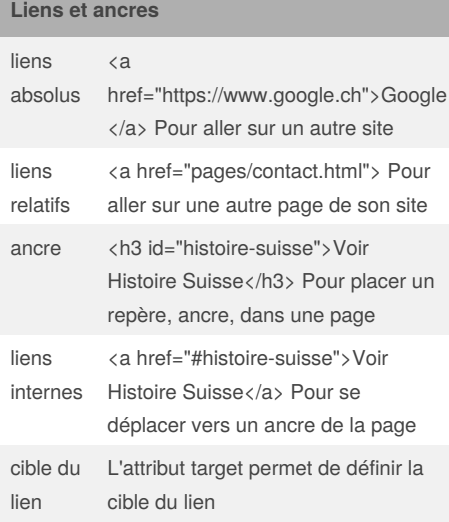

# **Images** <img> élément image src="" attrribut qui définit le chemin de

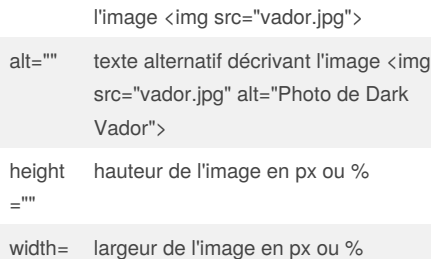

## "" alt est OBLIGATOIRE

### **Section html5**

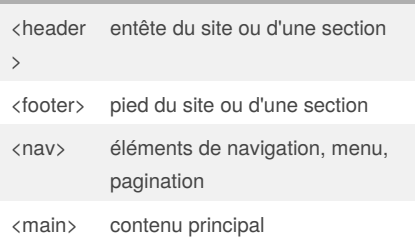

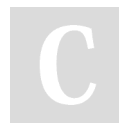

## By **charyan**

[cheatography.com/charyan/](http://www.cheatography.com/charyan/)

Published 25th January, 2018. Last updated 25th January, 2018. Page 2 of 2.

Measure your website readability!

<https://readability-score.com>

Sponsored by **Readability-Score.com**